#### $\mathcal{U}$

# РАБОЧАЯ ПРОГРАММА УЧЕБНОЙ ДИСЦИПЛИНЫ<br>Инженерная графика

"УТВЕРЖДАЮ"

к.т.н. Янпольский В. В.

 $\ldots,$ 

#### $6.15.03.05$   $-15.03.05$

машиностроительных производств, профиль: Конструкторско-технологический

 $: 1 2, \t: 2 3$ 

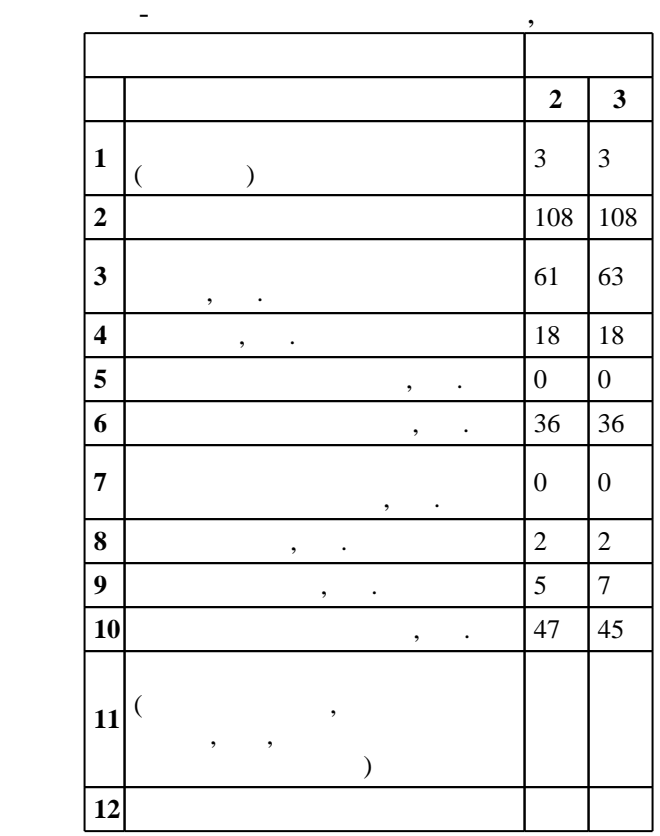

 $1000 \qquad 11.08.2016 \quad , \qquad 25.08.2016 \quad .$ 

 $\vdots$  1,

(периодоги): 15.03.05  $-$ 

Программу разработал:

 $1, 5$  20.06.2017

 $\frac{1}{2}$   $\frac{1}{21.06.2017}$ 

старший преподаватель, Илюшенко П. В.

Заведующий кафедрой:

доцент, к.п.  $\mathbb{R}^n$ 

ответственн $\mathbb{C}^{\mathbb{C}}$ 

заведующий кафедрой Рахимянов Х. М.

Конструкторско-технологическое обеспечение машиностроительных производств

**1. Внешние требования**

**Результаты изучения дисциплины по уровням освоения (иметь**

 $\overline{K}$ омпетенция ФГОС: ПК.20 способность разрабатывать планы, программы и методики, другие тестовые документы, входящие в состав конструкторской, технологической и эксплуатационной документации, осуществлять контроль за соблюдением технологической дисциплины, экологической безопасности машиностроительных производств; в части следующих результатов обучения:

 $2.$  уметь снимать за полнять и других конструкторских документация документацию документацию документацию документацию документацию документационного конструкторского конструкторского конструкторского конструкторского к  $4.$ требованиями ЕСКД

**2. Требования НГТУ к результатам освоения дисциплины**

 $2.1$ 

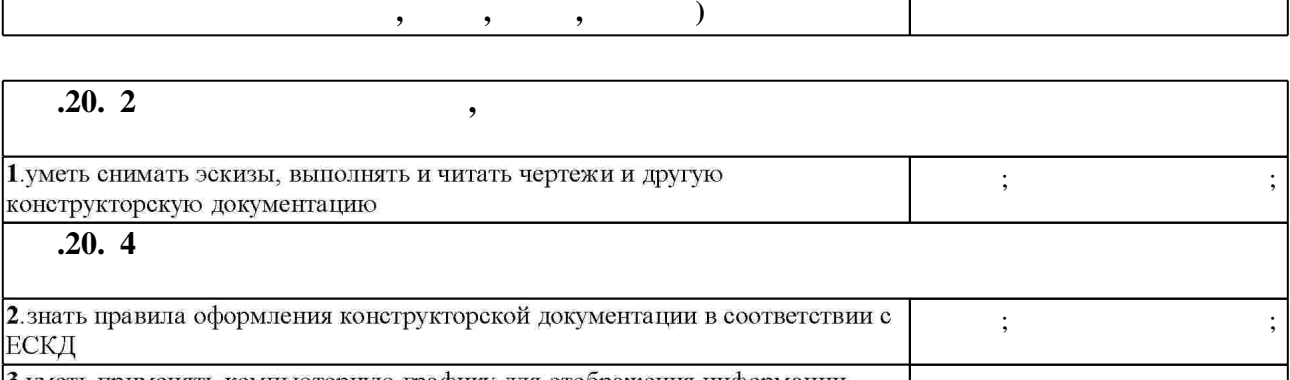

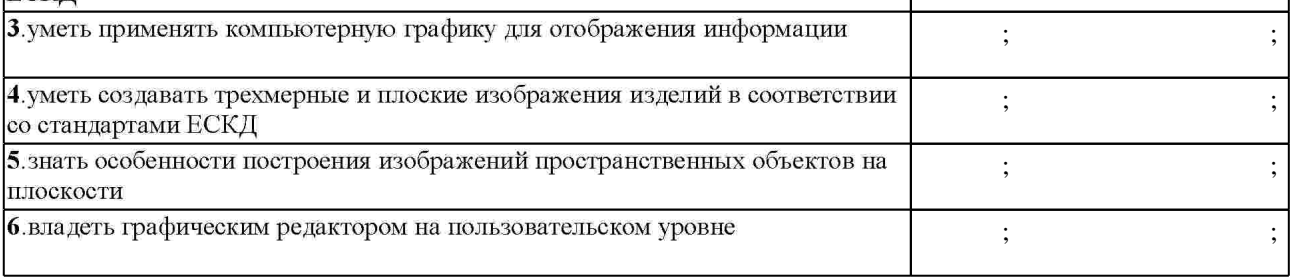

**3. Содержание и структура учебной дисциплины**

З.1 **формы, час. обучения : 2 Дидактическая единица: Задание геометрических объектов на чертеже**  $1.$ восприятия информации. Предмет инженерной графики. начертательной геометрии.  $0 \t 0.5 \t 5 \t 1$  $2.$ определения. Модель точки. чертежа. 0 1,5 4, 5 **Дидактическая единица: Метрические задачи, способы преобразования чертежа**

Таблица 1.1

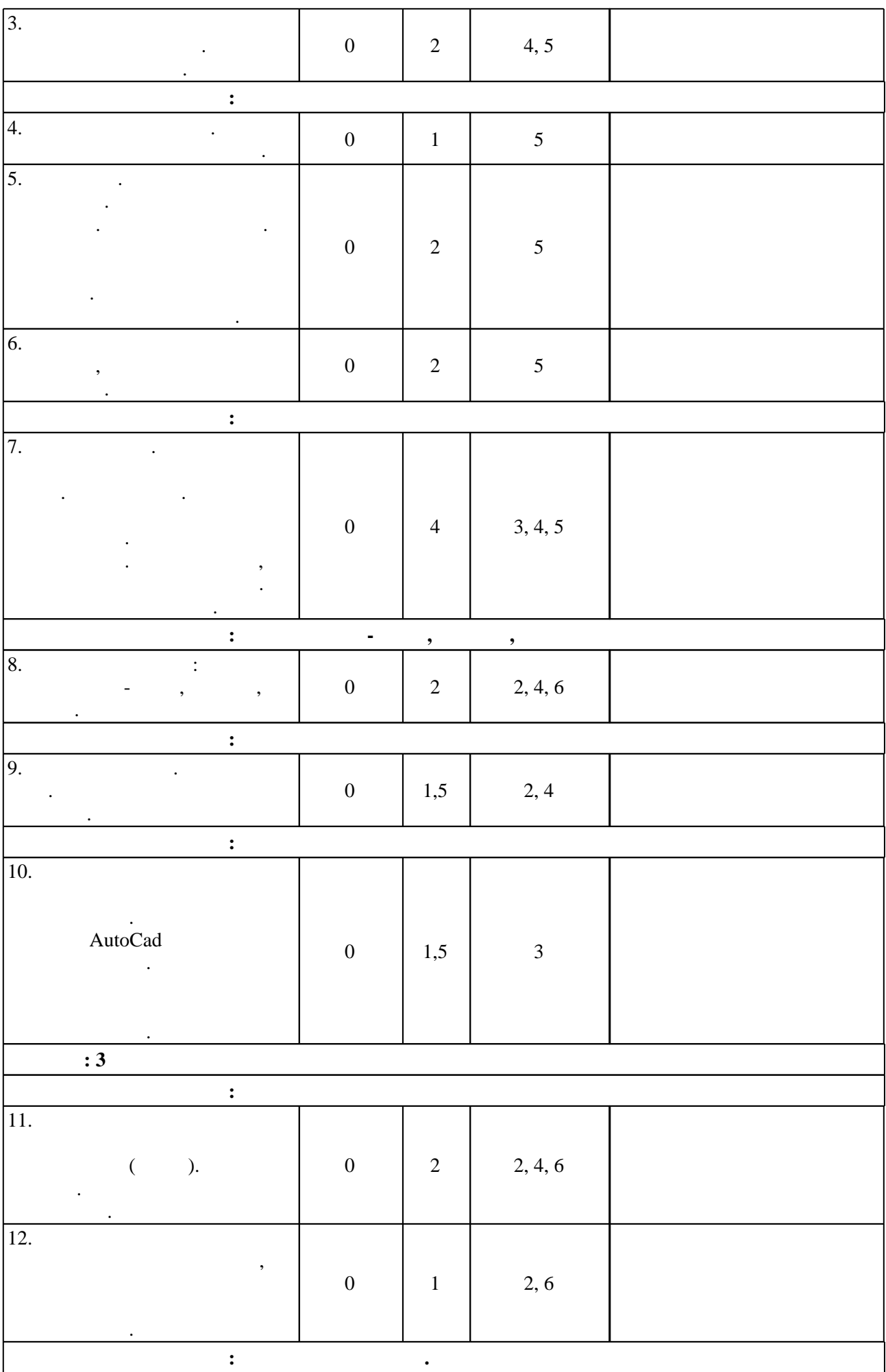

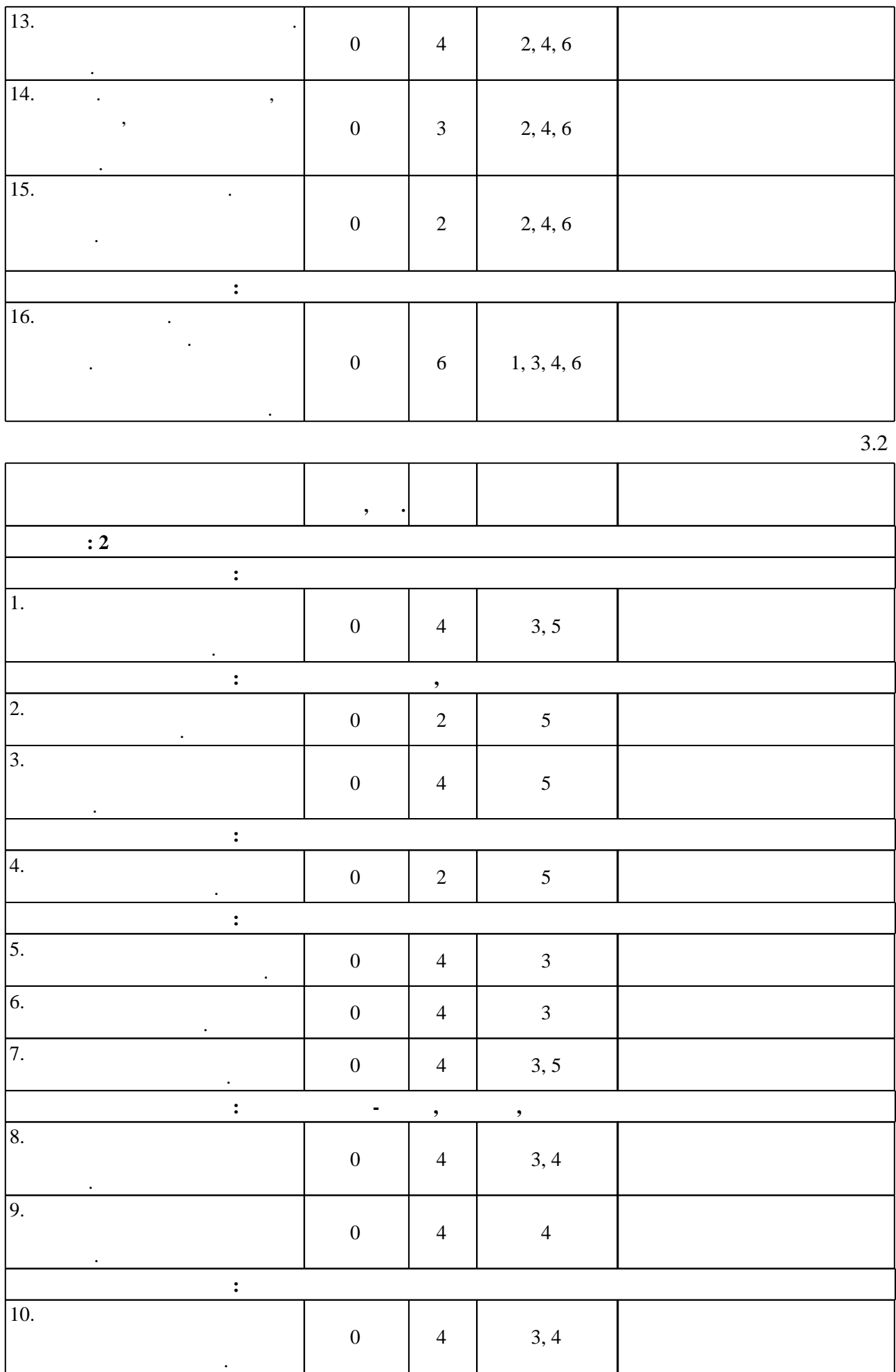

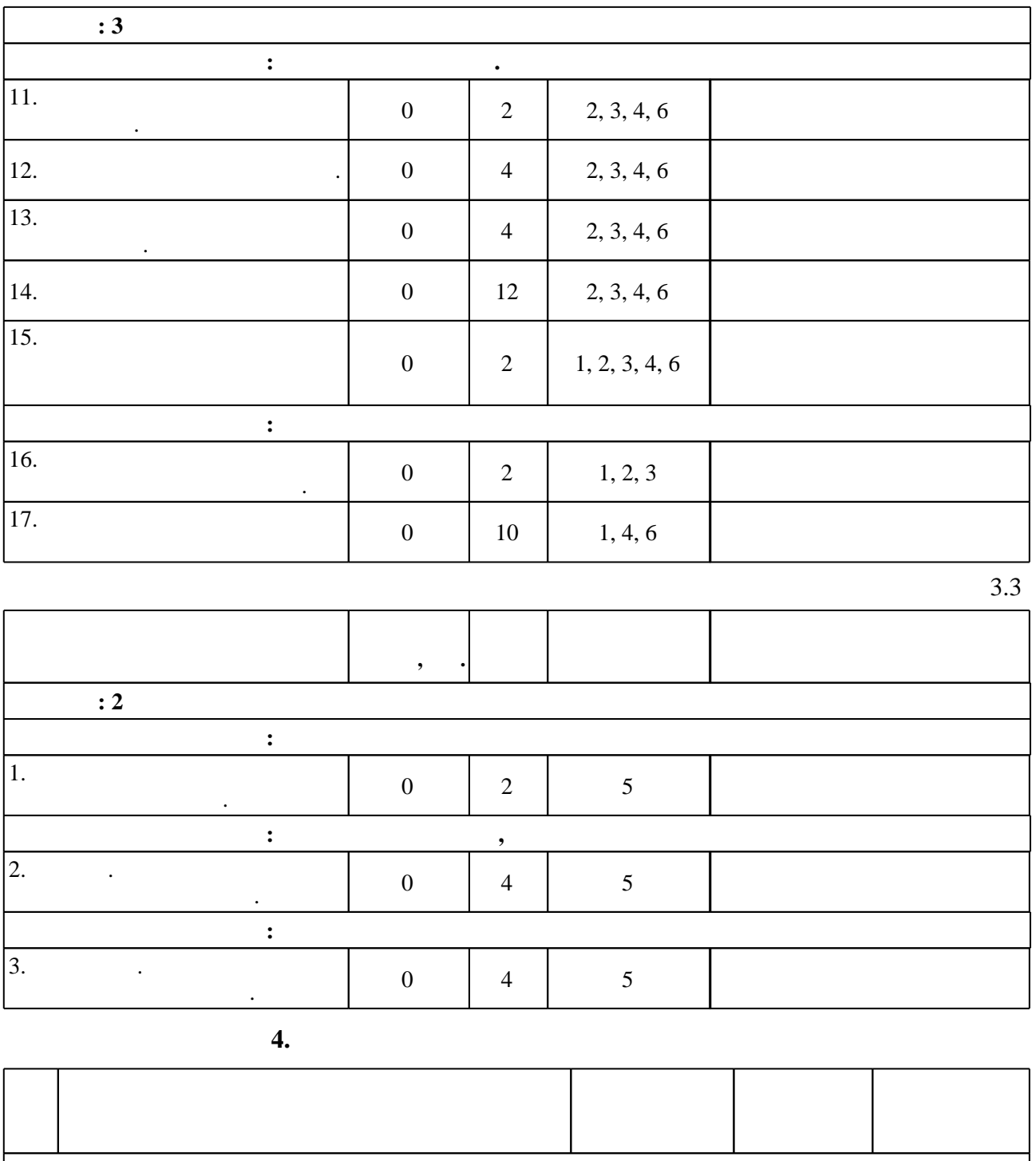

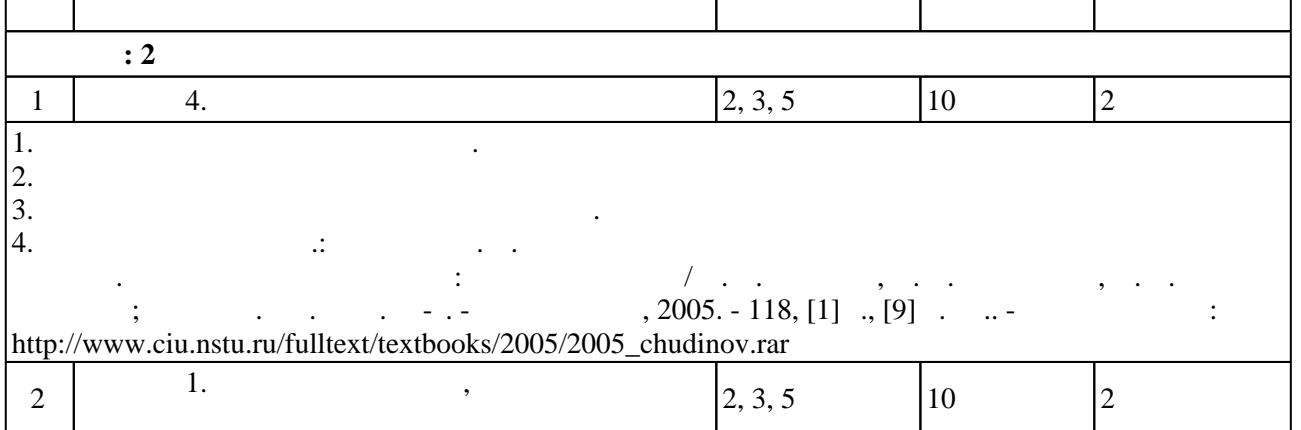

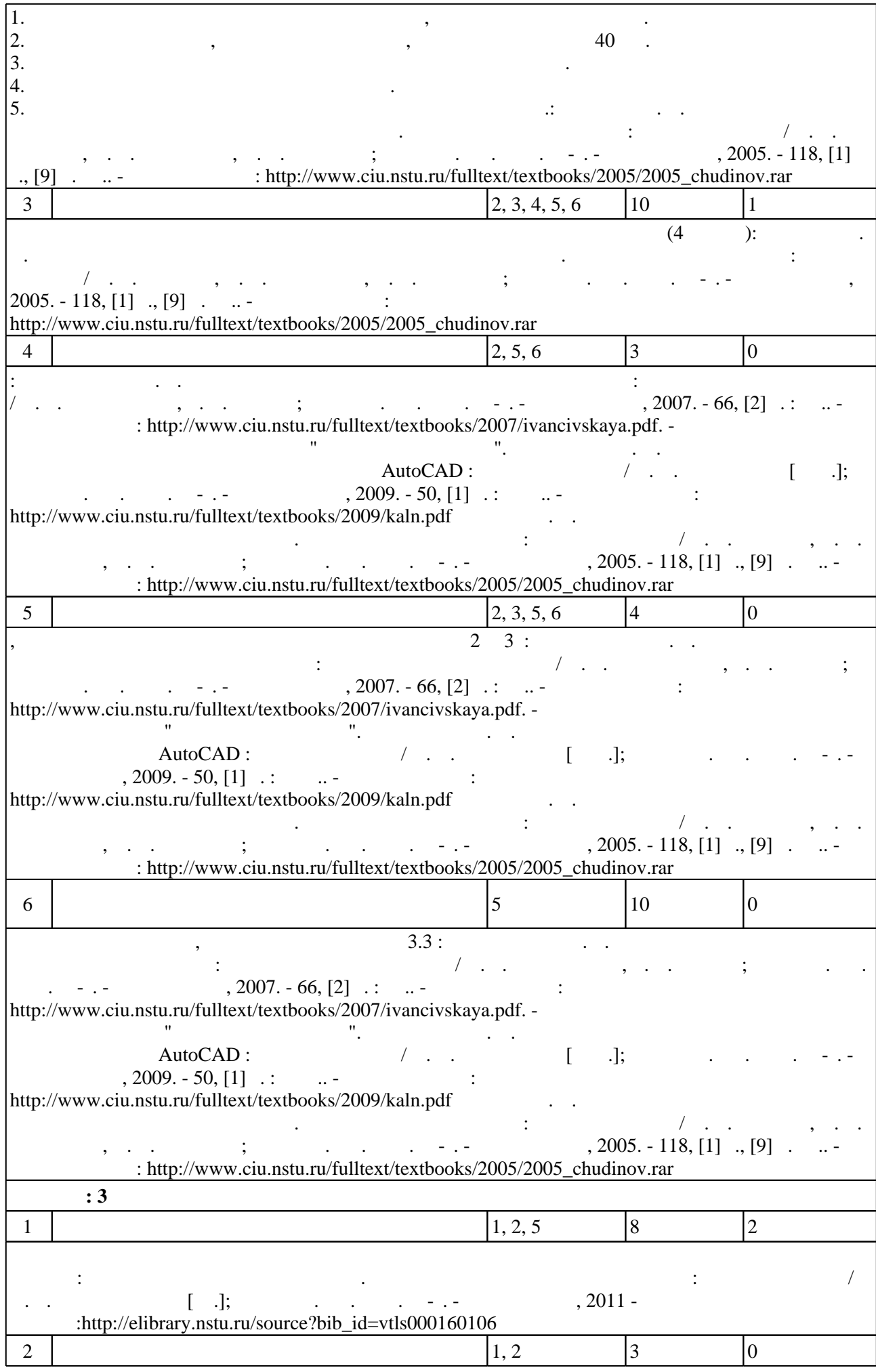

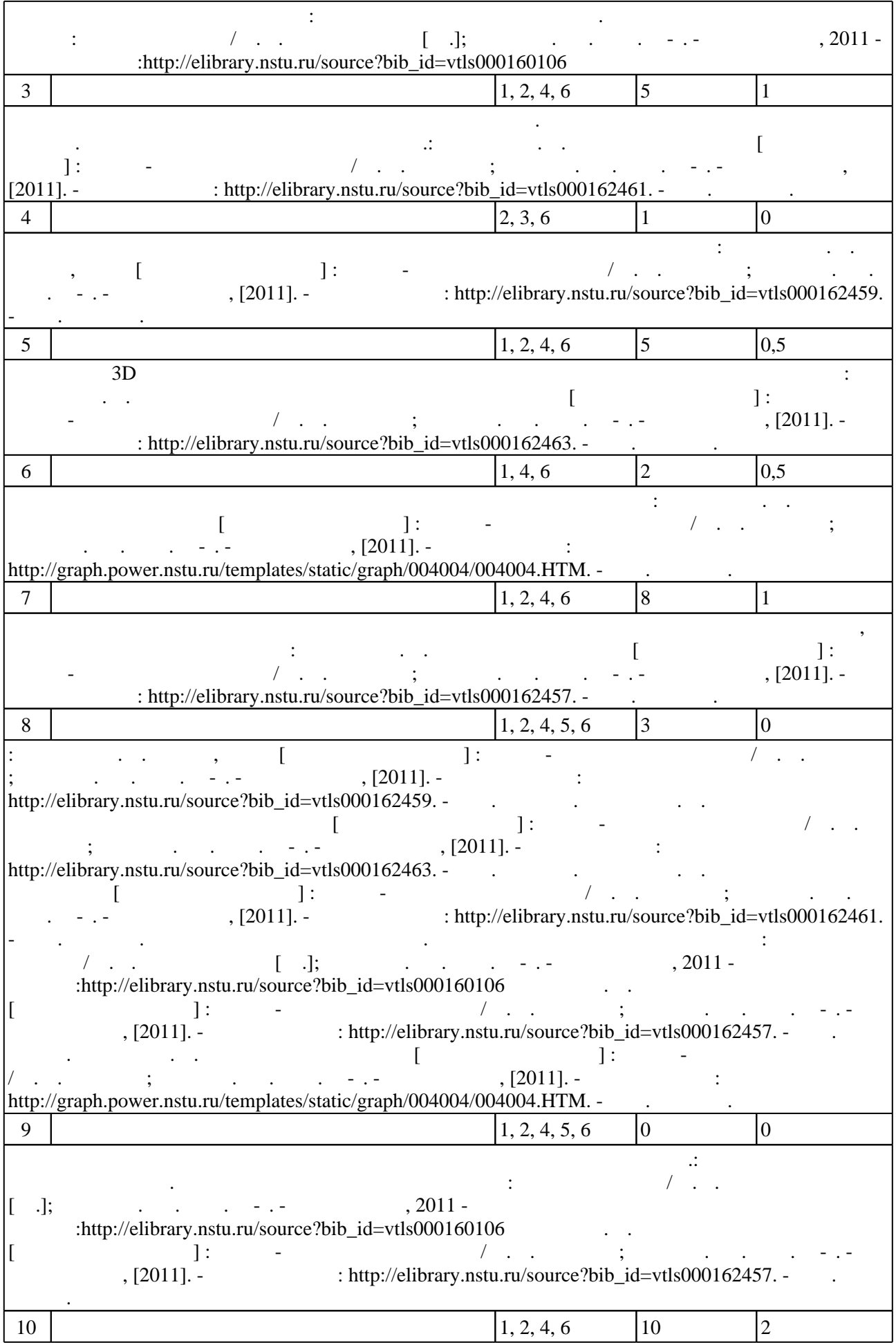

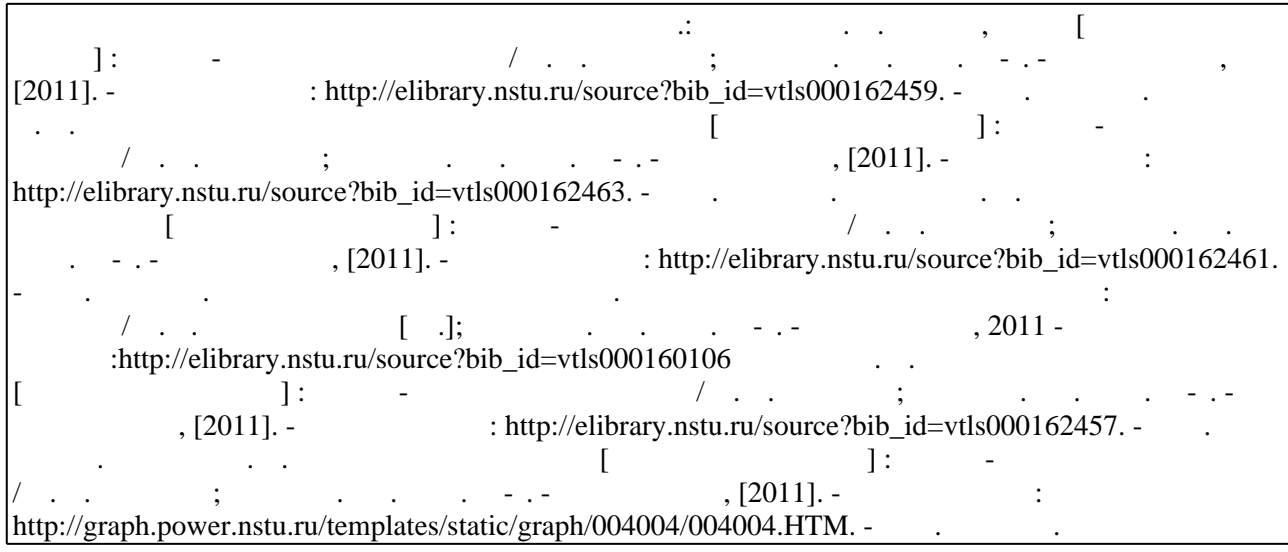

**5.** The same of  $\alpha$  is the same of  $\alpha$ 

 $\sim$  (  $.5.1$ ).

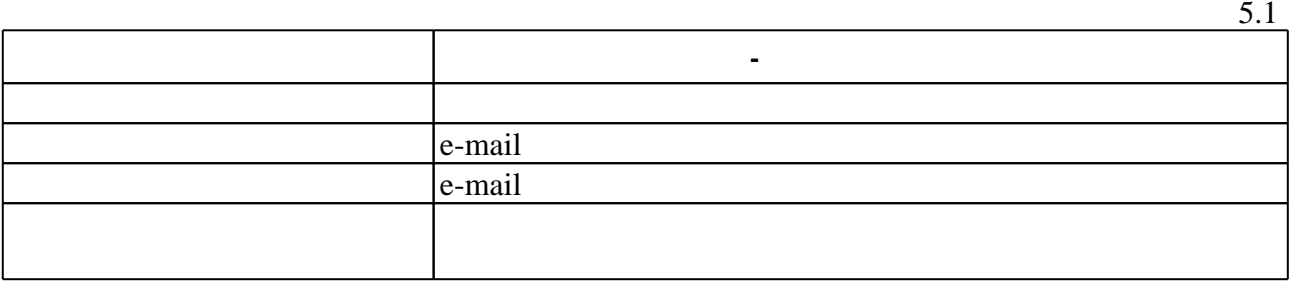

Для организации и контроля самостоятельной работы обучающихся, а также проведения

**6.** Правила аттестии обучающих стать по учебной дисциплине и дисциплине и дисциплине и дисциплине и дисциплине

 $($  ),  $6.1.$ 

Для аттестации обучающихся по дисциплине используется балльно-рейтинговая система (броја), позволять оценки по традиционной шкале и на традиционной школе и на традиционной школе и на традиционной школе и на традиционной школе и на традиционной школе и на традиционной школе и на традиционной школе и на

 $6.1$ 

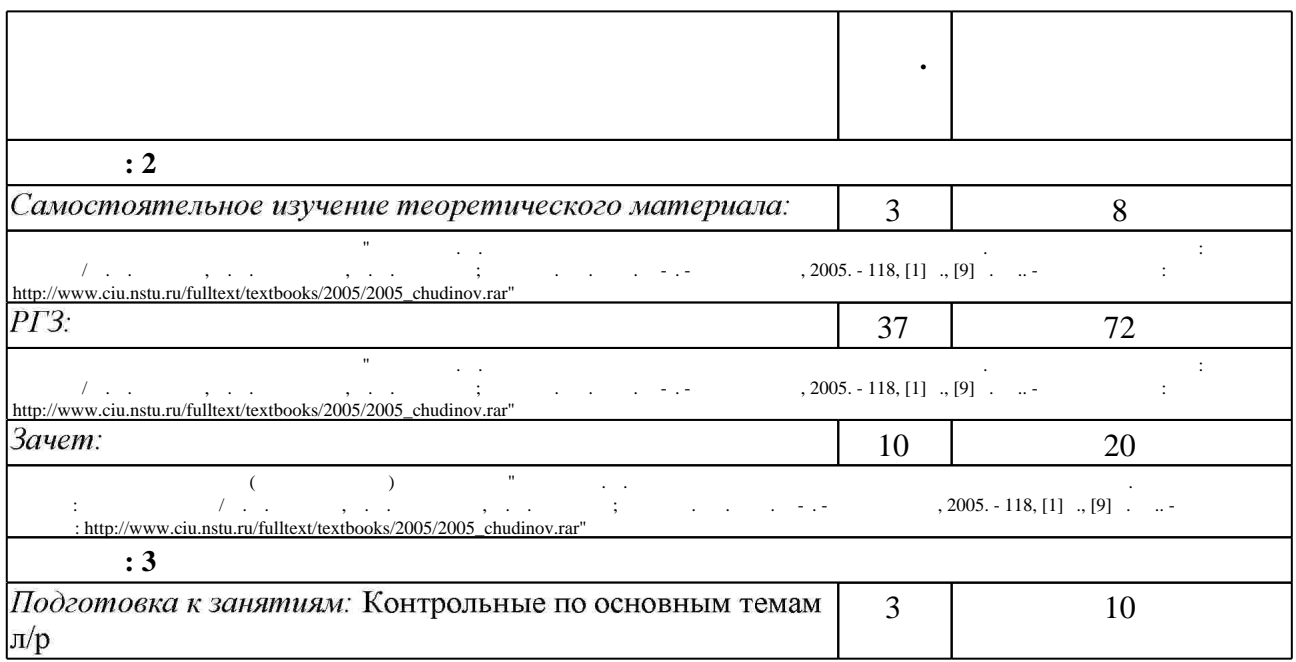

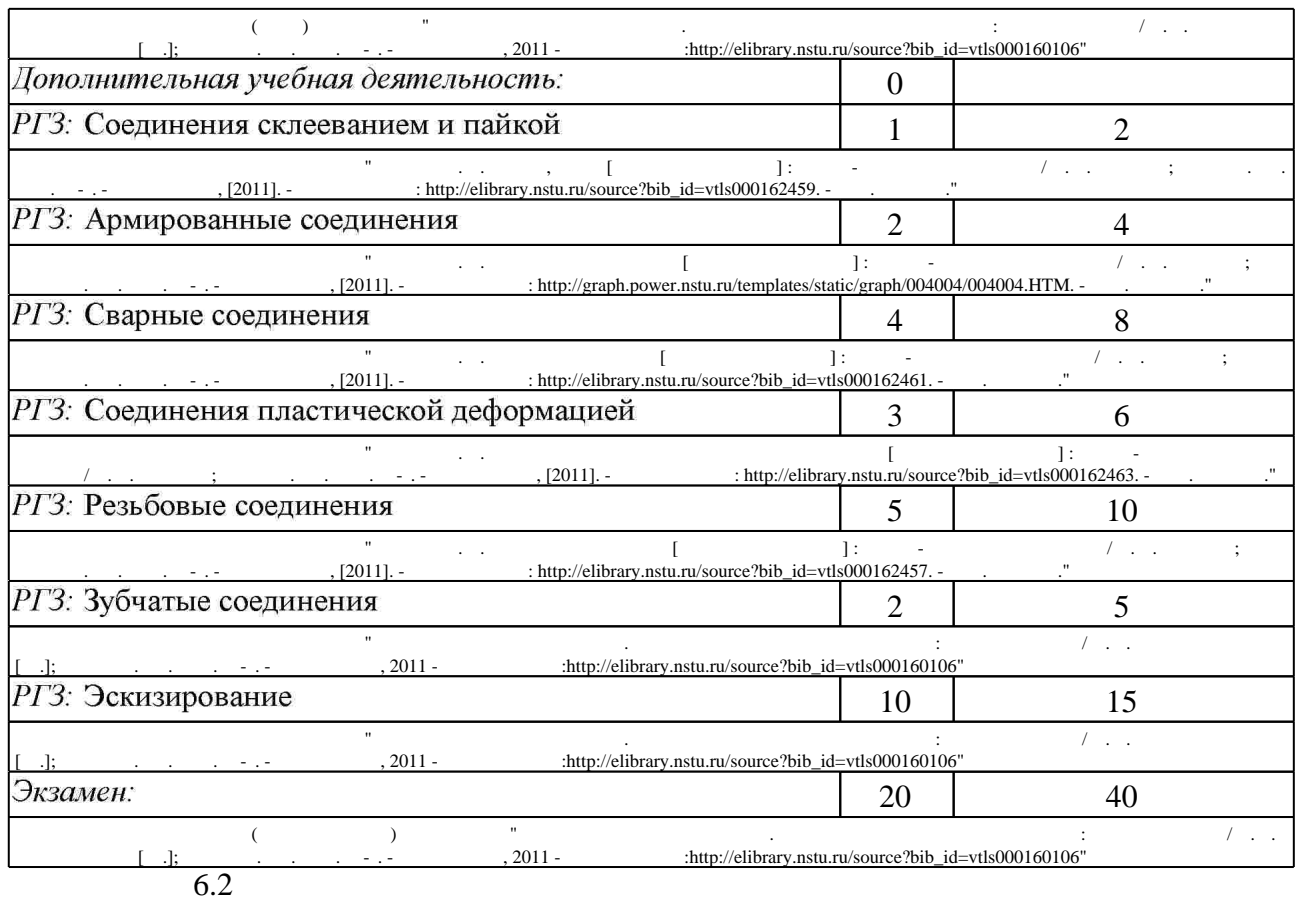

программе.

результатам освоения дисциплины.

Таблица 6.2

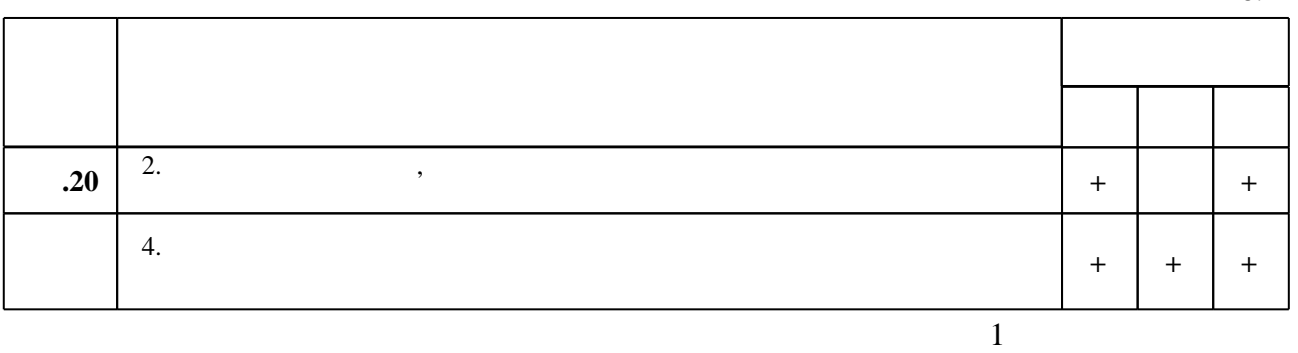

**7.** Михаил Александр и село в 1980 год от 1980 год от 1980 год от 1980 год от 1980 год от 1980 год от 1980 год о

1. Чудинов А. В. Теоретические основы инженерной графики: учебное пособие / А. В. Чудинов; Новосиб. гос. техн. ун-т. - Новосибирск, 2010. - 394 с. : ил., цв. ил.. - Режим доступа: http://www.ciu.nstu.ru/fulltext/textbooks/2010/chudinov.pdf

2. Инженерная графика: Учебное пособие / Скобелева И.Ю., Ширшова И.А., Гареева Л.В. -Рн/Д:Феникс, 2014. - 299 с. (Высшее образование) ISBN 978-5-222-21988-1 - Режим доступа: http://znanium.com/catalog.php?bookinfo=908832 - Загл. с экрана.

3. Инженерное документирование: электронная модель и чертеж детали : учебное пособие / [Н. Г. Иванцивская и др.]; Новосиб. гос. техн. ун-т. - Новосибирск, 2014. - 153, [18] с. : ил.. -Режим доступа: http://elibrary.nstu.ru/source?bib id=vtls000199460

4. Гордон В. О. Курс начертательной геометрии : учебное пособие для высших технических учебных заведений / В. О. Гордон, М. А. Семенцов-Огиевский; под ред. В. О. Гордона. - М., 2008. - 270, [2] с. : ил.

5. Лагерь А. И. Инженерная графика: [учебник для вузов] / А. И. Лагерь. - М., 2008. - 334,  $[1]$  с. : ил.

6. Инженерная графика [Электронный ресурс] : словарь-справочник / сост. Н. Г. Иванцивская; Новосиб. гос. техн. ун-т. - Новосибирск, 2011. - 1 электрон. опт. диск (CD-ROM). - Режим доступа: http://elibrary.nstu.ru/source?bib id=vtls000167931. - Загл. с этикетки диска.

1. Левицкий В. С. Машиностроительное черчение : Учебник для втузов. - М., 1988. - 351 с. : ИЛ.

2. Бабулин Н. А. Построение и чтение машиностроительных чертежей : учебное пособие для профессионального обучения рабочих на пр-ве / Н. А. Бабулин. - М., 1987. - 319 с.: ил. 3. Чудинов А. В. Графика на разных стадиях проектирования изделий: учебное пособие для машиностроит. специальностей всех форм обучения / А. В. Чудинов; Новосиб. гос. техн. ун-т. - Новосибирск, 1994. - 121 с. : ил.

*Интернет-ресурсы*

1. ЭБС HГТУ: http://elibrary.nstu.ru/

2. ЭБС «Издательство Лань»: https://e.lanbook.com/

3. ЭБС IPRbooks: http://www.iprbookshop.ru/

4. ЭБС "Znanium.com": http://znanium.com/

 $5.$ 

#### **8. Методическое и программное обеспечение**

## *8.1 Методическое обеспечение*

1. Иванцивская Н. Г. Моделирование средствами компьютерной графики: учебное пособие для вузов / Н. Г. Иванцивская, Е. В. Баянов; Новосиб. гос. техн. ун-т. - Новосибирск, 2007. -66, [2] с. : ил.. - Режим доступа: http://www.ciu.nstu.ru/fulltext/textbooks/2007/ivancivskaya.pdf. - Инновационная образовательная программа НГТУ "Высокие технологии".

2. Кальницкая Н. И. Создание твердотельных моделей и чертежей в среде AutoCAD: учебное пособие / Н. И. Кальницкая [и др.]; Новосиб. гос. техн. ун-т. - Новосибирск, 2009. -50, [1] с. : черт.. - Режим доступа: http://www.ciu.nstu.ru/fulltext/textbooks/2009/kaln.pdf 3. Инженерное документирование. Электронная модель и чертеж детали: учебное пособие /

Н. Г. Иванцивская и [др.]; Новосиб. гос. техн. ун-т. - Новосибирск, 2011 - Режим доступа:http://elibrary.nstu.ru/source?bib id=vtls000160106

4. Чудинов А. В. Начертательная геометрия с элементами инженерной графики. Сборник учебных зданий: учебное пособие / А. В. Чудинов, П. В. Илюшенко, И. В. Захарова; Новосиб. гос. техн. ун-т. - Новосибирск, 2005. - 118, [1] с., [9] л. ил.. - Режим доступа: http://www.ciu.nstu.ru/fulltext/textbooks/2005/2005 chudinov.rar

5. Чудинов А. В. Резьбовые соединения [Электронный ресурс] : учебно-методическое пособие / А. В. Чудинов; Новосиб. гос. техн. ун-т. - Новосибирск, [2011]. - Режим доступа: http://elibrary.nstu.ru/source?bib id=vtls000162457. - Загл. с экрана.

6. Чудинов А. В. Армированные изделия [Электронный ресурс] : учебно-методическое пособие / А. В. Чудинов; Новосиб. гос. техн. ун-т. - Новосибирск, [2011]. - Режим доступа: http://graph.power.nstu.ru/templates/static/graph/004004/004004.HTM. - Загл. с экрана.

7. Чудинов А. В. Клейка, пайка [Электронный ресурс] : учебно-методическое пособие / А. В. Чудинов; Новосиб. гос. техн. ун-т. - Новосибирск, [2011]. - Режим доступа: http://elibrary.nstu.ru/source?bib id=vtls000162459. - Загл. с экрана.

8. Чудинов А. В. Сварные соединения [Электронный ресурс] : учебно-методическое пособие / А. В. Чудинов; Новосиб. гос. техн. ун-т. - Новосибирск, [2011]. - Режим доступа: http://elibrary.nstu.ru/source?bib id=vtls000162461. - Загл. с экрана.

9. Чудинов А. В. Соединение методами пластической деформации [Электронный ресурс]: учебно-методическое пособие / А. В. Чудинов; Новосиб. гос. техн. ун-т. - Новосибирск, [2011]. - Режим доступа: http://elibrary.nstu.ru/source?bib id=vtls000162463. - Загл. с экрана.

*8.2 Специализированное программное обеспечение* 

1 Autodesc AutoCAD

2 SolidEdge

3 Windows

4 Компас 3D

5 SolidWorks

**9. Материально-техническое обеспечение** 

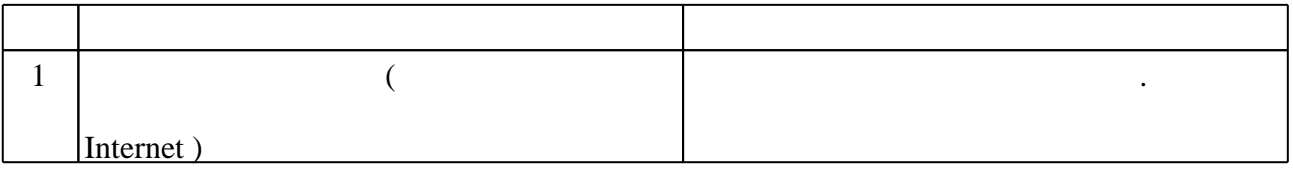

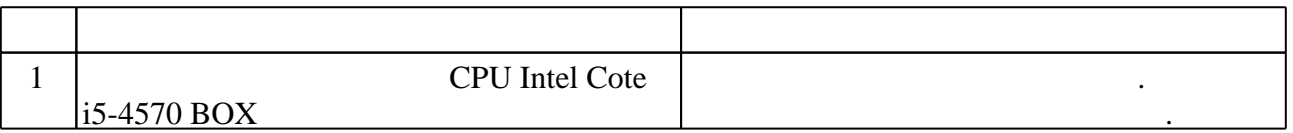

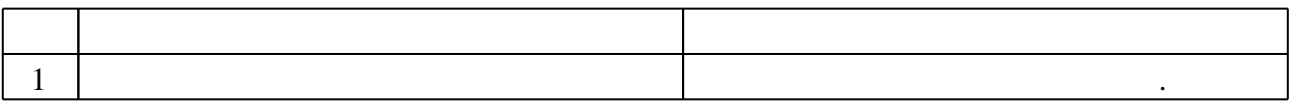

Федеральное государственное бюджетное образовательное учреждение высшего образования «Новосибирский государственный технический университет»

Кафедра инженерной графики

"УТВЕРЖДАЮ" ДЕКАН МТФ к.т.н., доцент В.В. Янпольский  $\frac{a_1}{a_2}$  "  $\frac{a_2}{a_3}$  "  $\frac{a_3}{a_4}$  .  $\frac{a_4}{a_5}$  .  $\frac{a_5}{a_6}$  .  $\frac{a_6}{a_7}$  .

## ФОНД ОЦЕНОЧНЫХ СРЕДСТВ

## **УЧЕБНОЙ ДИСЦИПЛИНЫ**

## **Инженерная графика**

Образовательная программа: 15.03.05 Конструкторско-технологическое обеспечение машиностроительных производств, профиль: Конструкторско-технологический

Новосибирск 2017

## 1. **Обобщенная структура фонда оценочных средств учебной дисциплины**

Обобщенная структура фонда оценочных средств по **дисциплине** Инженерная графика приведена в Таблице.

Таблица

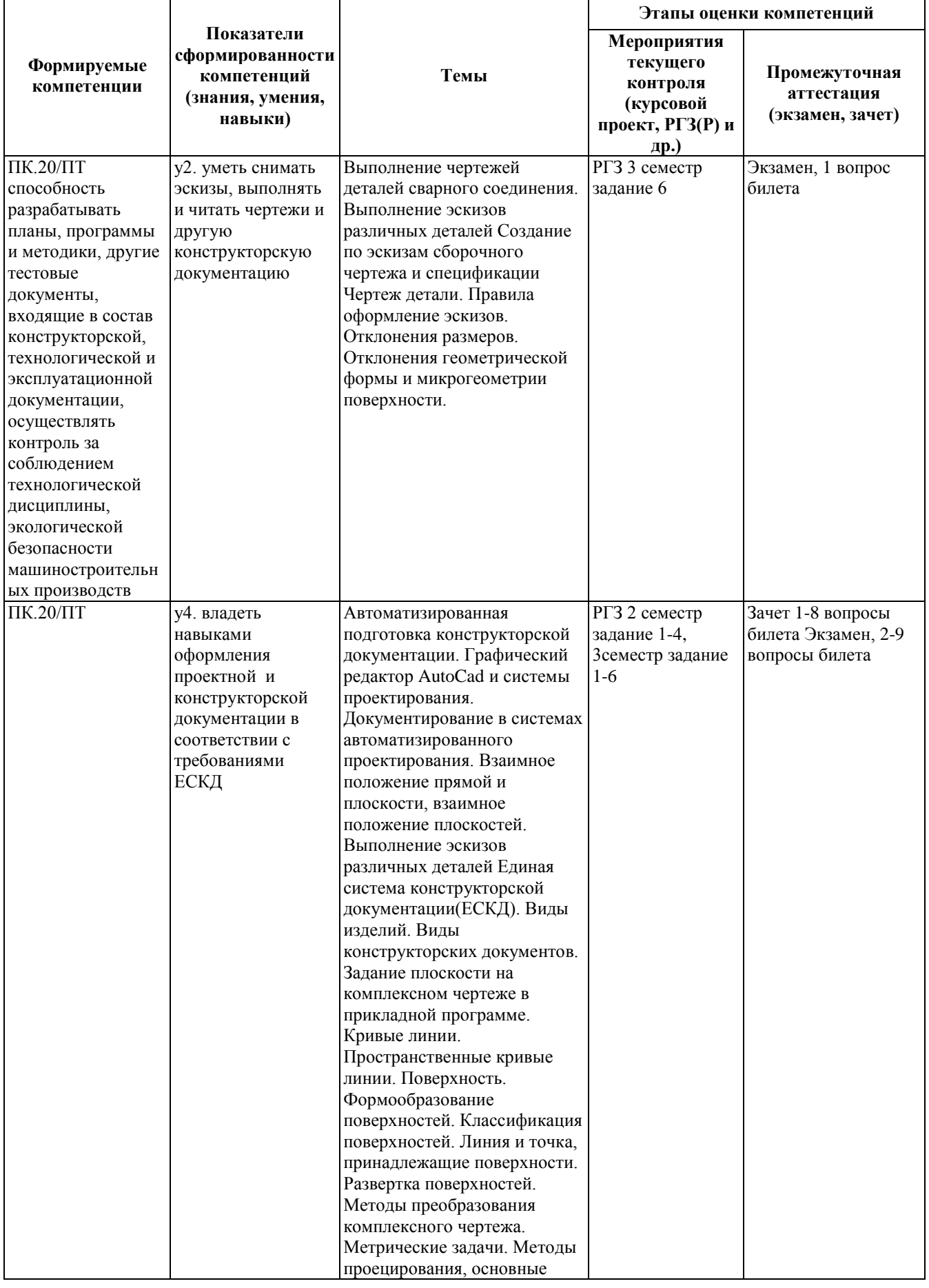

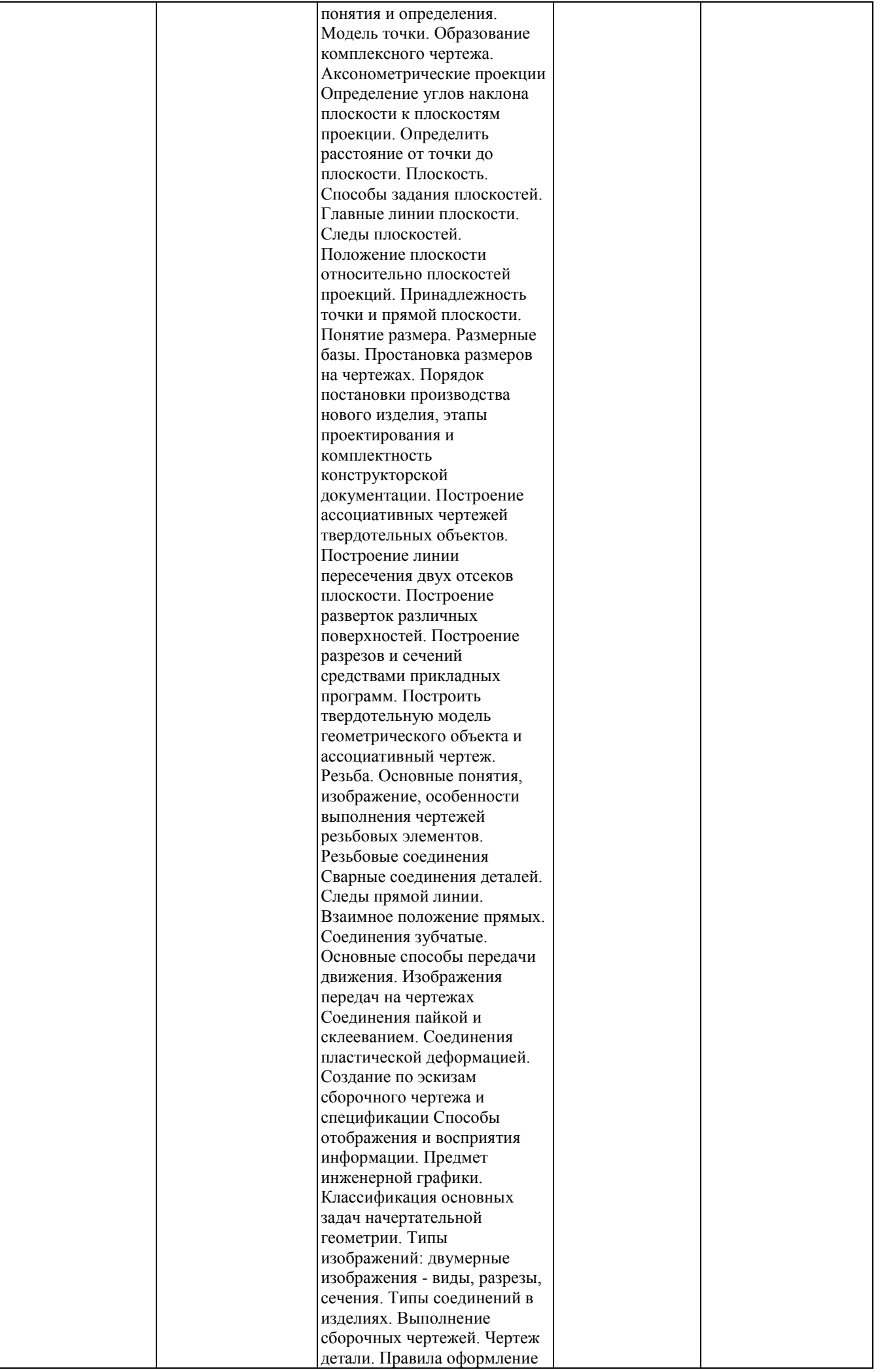

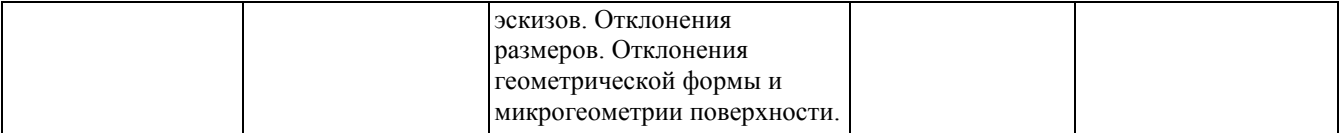

#### **2. Методика оценки этапов формирования компетенций в рамках дисциплины.**

Промежуточная аттестация по **дисциплине** проводится в 2 семестре - в форме зачета, в 3 семестре - в форме экзамена, который направлен на оценку сформированности компетенций ПК.20/ПТ.

Зачет и экзамен проводится в письменной форме по билетам. Варианты билетов составляются из вопросов, приведенных в паспортах зачета и экзамена, позволяющих оценить показатели сформированности соответствующих компетенций

Кроме того, сформированность компетенции проверяется при проведении мероприятий текущего контроля, указанных в таблице раздела 1.

В 3 семестре обязательным этапом текущей аттестации является расчетно-графическое задание (работа) (РГЗ(Р)). Требования к выполнению РГЗ(Р), состав и правила оценки сформулированы в паспорте РГЗ(Р).

В 2 семестре обязательным этапом текущей аттестации являются контрольная работа. Требования к выполнению контрольной работы, состав и правила оценки сформулированы в паспорте контрольной работы.

Общие правила выставления оценки по дисциплине определяются балльно-рейтинговой системой, приведенной в рабочей программе учебной дисциплины.

На основании приведенных далее критериев можно сделать общий вывод о сформированности компетенции ПК.20/ПТ, за которые отвечает дисциплина, на разных уровнях.

#### **Общая характеристика уровней освоения компетенций.**

**Ниже порогового.** Уровень выполнения работ не отвечает большинству основных требований, теоретическое содержание курса освоено частично, пробелы могут носить существенный характер, необходимые практические навыки работы с освоенным материалом сформированы недостаточно, большинство предусмотренных программой обучения учебных заданий не выполнены или выполнены с существенными ошибками.

**Пороговый**. Уровень выполнения работ отвечает большинству основных требований, теоретическое содержание курса освоено частично, но пробелы не носят существенного характера, необходимые практические навыки работы с освоенным материалом в основном сформированы, большинство предусмотренных программой обучения учебных заданий выполнено, некоторые виды заданий выполнены с ошибками.

**Базовый.** Уровень выполнения работ отвечает всем основным требованиям, теоретическое содержание курса освоено полностью, без пробелов, некоторые практические навыки работы с освоенным материалом сформированы недостаточно, все предусмотренные программой обучения учебные задания выполнены, качество выполнения ни одного из них не оценено минимальным числом баллов, некоторые из выполненных заданий, возможно, содержат ошибки.

**Продвинутый.** Уровень выполнения работ отвечает всем требованиям, теоретическое содержание курса освоено полностью, без пробелов, необходимые практические навыки работы с освоенным материалом сформированы, все предусмотренные программой обучения учебные задания выполнены, качество их выполнения оценено числом баллов, близким к максимальному.

Федеральное государственное бюджетное образовательное учреждение высшего образования «Новосибирский государственный технический университет» Кафедра инженерной графики

## **Паспорт зачета**

#### по дисциплине «Инженерная графика», 2 семестр

#### **1. Методика оценки**

Зачет проводится в письменной форме, по билетам. Билет оценивается в 20 баллов.

Билет формируется по следующему правилу: в первом вопросе билета представлена задача, выбранная из диапазона вопросов с 27 по 53; во втором вопросе – комплексная задача, связанная с вопросами 54-62; в третьем вопросе – задача, связанная с вопросами 9, 63-64; четвертый вопрос выбирается из диапазона 9-26; пятый вопрос представлен тестовым заданием, связанным с вопросами 65-72; шестой вопрос выбирается из диапазона 9-26; седьмой и восьмой вопросы представлены тестовыми заданиями, связанными с вопросами 1-8.

#### **Форма** билета для зачета

## НОВОСИБИРСКИЙ ГОСУДАРСТВЕННЫЙ ТЕХНИЧЕСКИЙ УНИВЕРСИТЕТ Факультет МТФ

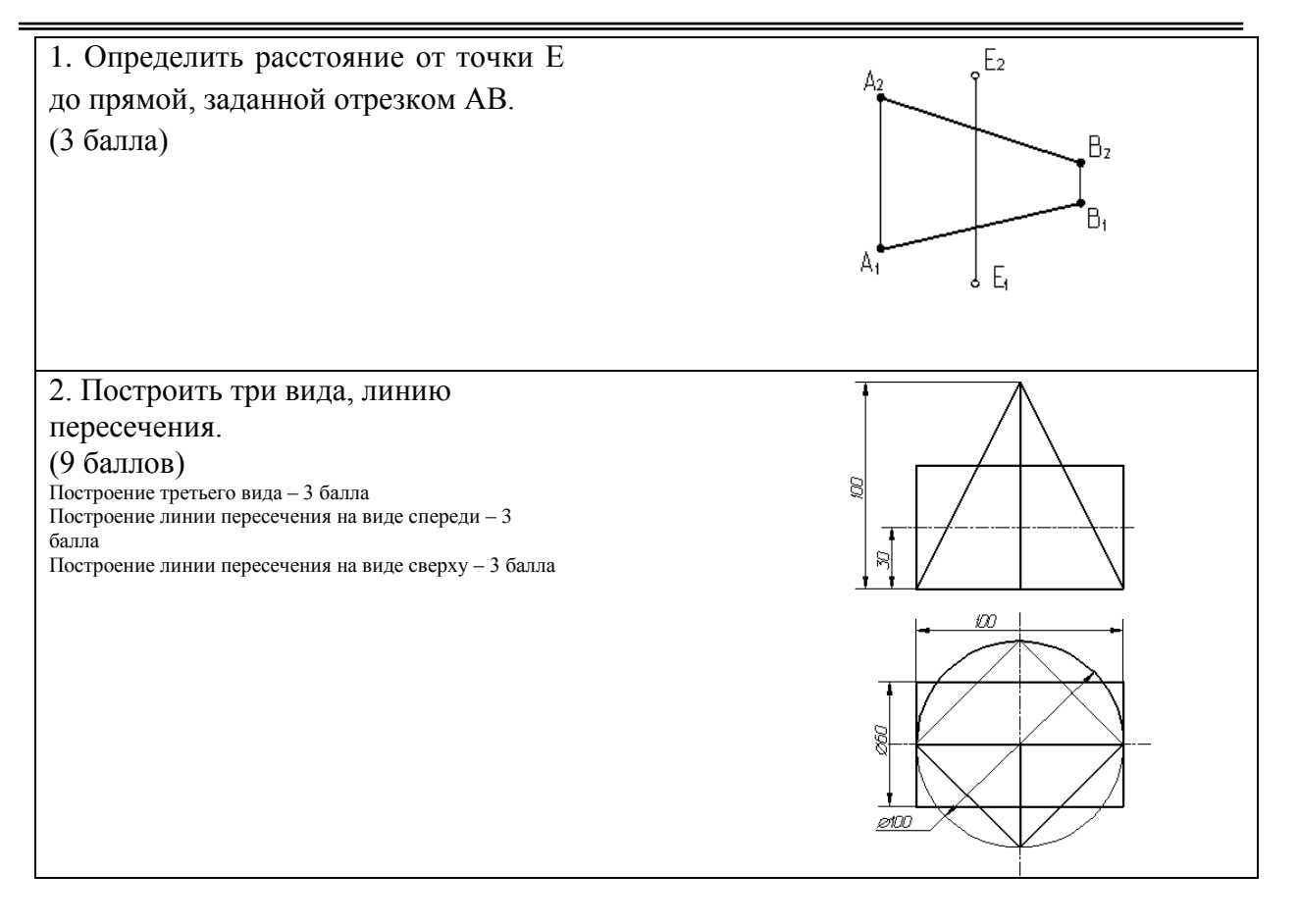

**Билет № 1** к зачету по дисциплине «Инженерная графика»

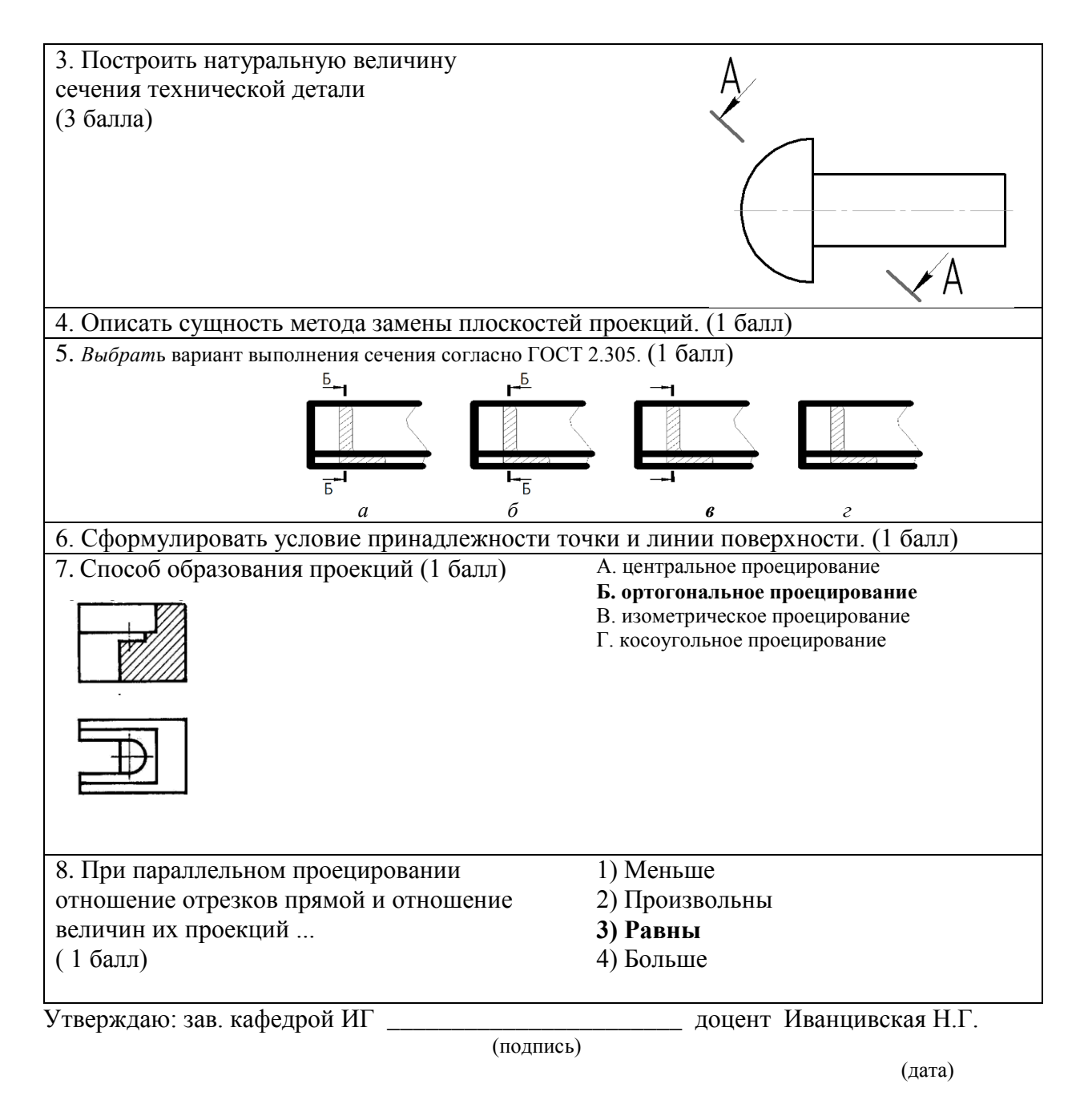

## **Критерии оценки**

Выставление оценок на зачете осуществляется на основе выполнения и защиты вопросов билета. Зачет считается сданным, если сумма баллов, набранных при ответе на зачетный билет составляет не менее 10 баллов, при этом рейтинг студента по итоговой аттестации составляет не менее 40 баллов.

Оценивание ответа на вопросы осуществляется в соответствии с уровнем выполненной работы. Всего за билет студент может получить максимум 20 баллов.

*Защита считается состоявшейся на пороговом уровне*, если студент знает принципы создания технических чертежей и конструкторской документации, но допускает ошибки при чтении чертежей и выполнении графических работ; оценка составляет 10-14 баллов.

*Защита считается состоявшейся на базовом уровне*, если студент знает принципы создания технических чертежей и конструкторской документации, графические работы выполнены с минимальным количеством ошибок, оценка составляет 15-18 баллов.

*Защита считается состоявшейся на продвинутом уровне*, если студент знает принципы создания технических чертежей и конструкторской документации, графические работы выполнены на высоком уровне, оценка составляет 19-20 баллов.

Если студент в семестре работал не систематически, в результате чего не набрал требуемое количество баллов, то ему выдается дополнительное задание, тематика и объем которого определяются преподавателем.

Если в результате сдачи зачета студент не набирает 10 баллов или с учетом сдачи зачета его суммарный рейтинг не превышает 50 баллов, ему выставляется оценка "неудовлетворительно" (FX) с возможностью пересдачи.

При пересдаче зачета студент имеет возможность получить оценку не выше Е ("удовлетворительно").

Студент имеет возможность получить дополнительно до 20 баллов при выполнении работ, не предусмотренных основной программой освоения курса. Данные виды работ согласуются с преподавателем. Одним из вариантов дополнительной работы может быть выполнение второй расчётно-графической работы по другой тематике.

Если с учетом работ, сверх предусмотренных основной программой освоения курса, студент набрал свыше 90 баллов, итоговая оценка по дисциплине может быть выставлена без проведения итоговой аттестации ("автомат"). При этом в ведомость и зачетную книжку студента выставляется оценка "отлично", что соответствует группе уровней "А" шкалы ESTS.

## **Список вопросов к зачетным билетам**

по дисциплине Инженерная графика

- 1. Основные принципы построения чертежа, предложенные Г.Монжем.
- 2. Виды проекций.
- 3. Центральное проецирование.
- 4. Параллельное проецирование.
- 5. Свойства ортогонального проецирования.
- 6. Достроить недостающую проекцию плоской фигуры.
- 7. Проекции точки.
- 8. Методы преобразования ортогональных проекций.
- 9. Описать сущность метода замены плоскостей проекций.
- 10. Сущность метода плоскопараллельного перемещения.
- 11. Способы нахождения натуральной величины отрезка прямой.
- 12. Проекции плоских углов.
- 13. Сформулировать теорему о проецировании прямого угла.
- 14. Взаимное расположение прямых. Показать графически.
- 15. Охарактеризовать возможные варианты расположения прямой линии по отношению к плоскостям проекций.
- 16. Главные линии в плоскости.
- 17. Положение плоскости по отношению к плоскостям проекций.
- 18. Взаимное расположение прямой и плоскости.
- 19. Сформулировать условие принадлежности прямой плоскости.
- 20. Условие параллельности прямой и плоскости.
- 21. Составьте алгоритм решения задачи по определению расстояния от прямой до плоскости.
- 22. Позиционные задачи и методы их решения.
- 23. Сформулировать условие принадлежности точки и линии поверхности.
- 24. Способы развертки многогранников.
- 25. Способы построения развертки, свойства развертки.
- 26. Стандартизованные аксонометрические проекции. Расположение осей в этих проекциях.
- 27. Применить метод конкурирующих точек для определения видимости ребер пирамиды.
- 28. Определить натуральную величину треугольника методом замены плоскостей

проекций.

- 29. Определить расстояние от точки до прямой.
- 30. Определить двумя способами натуральную величину отрезка.
- 31. Определить натуральную величину отрезка и углы наклона к плоскостям проекций.
- 32. Определить истинную величину угла способом замены плоскостей проекций.
- 33. Определить расстояние от точки до прямой.
- 34. Достроить фронтальную проекцию прямоугольного треугольника.
- 35. Определить расстояние между прямыми.
- 36. На отрезке прямой найти точку, равноудаленную от плоскостей проекций.
- 37. Построить главные линии в плоскости и определить угол наклона плоскости к П1.
- 38. Построить недостающую проекцию профильно-проецирующей плоскости.
- 39. Построить недостающую проекцию прямой, принадлежащей плоскости.
- 40. Найти точку пересечения прямой линии с плоскостью и определить видимость.
- 41. Достроить фронтальную проекцию и нанести на развертку линию, лежащую на поверхности пирамиды.
- 42. На прямой найти точку, удаленную от плоскости на заданное расстояние.
- 43. Достроить горизонтальную проекцию отрезка прямой, если он параллелен плоскости, заданной треугольником.
- 44. Через точку провести прямую перпендикулярную плоскости.
- 45. Через точку провести плоскость перпендикулярную отрезку прямой.
- 46. Определить расстояние от точки до плоскости.
- 47. Через точку задать плоскость, параллельную данной и отстоящей от нее на заданное расстояние.
- 48. Через прямую провести плоскость, перпендикулярную другой плоскости.
- 49. Построить проекции точек пересечения прямой с поверхностью конуса.
- 50. Найти недостающую проекцию точки, если известно, что она лежит в плоскости.
- 51. Построить три проекции линии, лежащей на поверхности конуса.
- 52. Построить линию пересечения двух плоскостей.
- 53. Построить натуральную величину сечения пирамиды плоскостью.
- 54. Сущность метода вспомогательных секущих плоскостей. Найти проекции точек пересечения прямой линии с гранями пирамиды и определить видимость прямой.
- 55. Алгоритм решения задачи по определению линии пересечения плоскости с многогранником. Построить линию пересечения пирамиды фронтально проецирующей плоскостью.
- 56. Построить фронтальную проекцию линии принадлежащей поверхности шара.
- 57. Построить линию пересечения проецирующей плоскости и поверхности с криволинейной образующей. Сформулировать алгоритм решения задачи.
- 58. Построение линии пересечения цилиндра и многогранника.
- 59. Построение линии пересечения конуса и многогранника.
- 60. Построение линии пересечения сферы и многогранника.
- 61. Построение линии пересечения конуса и цилиндра.
- 62. Построение линии пересечения цилиндра и шара.
- 63. Построение линии пересечения поверхности проецирующей плоскостью.
- 64. Натуральная величина сечения поверхности плоскостью.
- 65. Разрезом называется ...
- 66. Сечением называется ...
- 67. Классификация разрезов.
- 68. Классификация сечений.
- 69. Сечения вынесенные и наложенные
- 70. Названия изображений на чертежах по ГОСТ 2.305.
- 71. Условности и упрощения, применяемые в ГОСТ 2.305
- 72. Система расположения изображений.

#### Федеральное государственное бюджетное образовательное учреждение высшего образования «Новосибирский государственный технический университет» Кафедра инженерной графики

## **Паспорт расчетно-графического задания (работы)**

по дисциплине «Инженерная графика», 2 семестр

#### **1. Методика оценки**

Выполнение расчетно-графического задания студентами должно соответствовать требованиям ЕСКД. Расчетно-графическое задание выполняется в электронном виде в одном из графических редакторов.

РГЗ - состоит из набора различных вариантов и выдается индивидуально каждому студенту. И оценивается – 72 баллами.

#### 2. **Критерии оценки**

Объем графических чертежей 7-9 листов. Формат бумаги А4 – 210 х 297 мм. На титульном листе должны быть указаны дисциплина, номер и наименование темы РГЗ, фамилия, имя и группа студента. Титульный лист оформляется по образцу, приведенному на рисунке 3 методического пособия. Чертежи должны быть сделаны в векторном графическом редакторе (Компас, AutoCAD, SolidEdge, и т.п.).

*Работа считается не выполненной,* если не все части РГЗ выполнены и не соответствуют стандартам ЕСКД оценка составляет 0…36 баллов.

Р*абота считается выполненной на пороговом уровне*, если студент освоил теоретический материал, задания выполнены, но возможны ошибки в заданиях; оценка составляет 37…50 баллов.

*Работа считается выполненной на базовом уровне*, если студент свободно ориентируется в теоретическом материале, задания выполнены, но возможны незначительные ошибки, оценка составляет 51…64 балла

*Работа считается выполненной на продвинутом уровне*, если студент смог обобщить практический и теоретический материал, графические работы выполнены на высоком уровне, оценка составляет 65…72 баллов.

#### **3. Шкала оценки**

В общей оценке по дисциплине баллы за РГЗ(Р) учитываются в соответствии с правилами балльно-рейтинговой системы, приведенными в рабочей программе дисциплины.

#### 4. **Примерный перечень тем РГЗ(Р)**

**Задание 1.** Эпюр №1. Отображение точки прямой и плоскости.

**Задача 1.** Определить расстояние от точки *А* до плоскости общего положения, заданной тремя точками *B*, *C*, *D* – ( $\triangle BCD$ ).

**Задача 2.** Построить плоскость, параллельную заданной плоскости общего положения и отстоящую от нее на расстоянии 40 мм. Плоскость задать двумя пересекающимися прямыми «*m*» и «*n*».

**Задача 3.** Построить плоскость ( $\triangle$ BEL), проходящую через точку *В* данной плоскости перпендикулярно прямой *CD*.

**Задача 4**. Построить линию пересечения плоскостей (*BCD*) и (*BEL*).

**Задача 5.** С помощью линии наибольшего наклона определить углы между

#### плоскостью  $(\triangle BCD)$  и плоскостями проекций –  $\Pi_1$  и  $\Pi_2$ . Координаты точек взять из таблицы 1

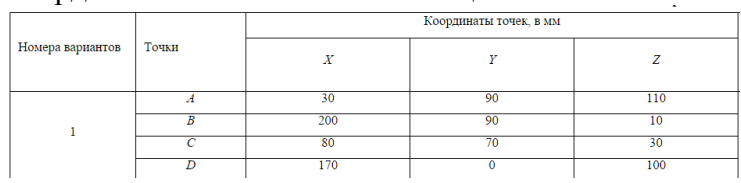

**Задание 2.** Эпюр № 4. Взаимное пересечение поверхностей.

**Задача 1.** Выполнить три проекции пересекающихся геометрических тел с изображением линии их взаимного пересечения.

**Задача 2.** Выполнить аксонометрическое изображение пересекающихся геометрических тел.

**Задача 3.** Построить фигуру сечения данных геометрических тел проецирующей плоскостью (плоскость задает преподаватель).

**Задача 4.** Построить развертку поверхности каждого геометрического тела с изображением на ней линии пересечения.

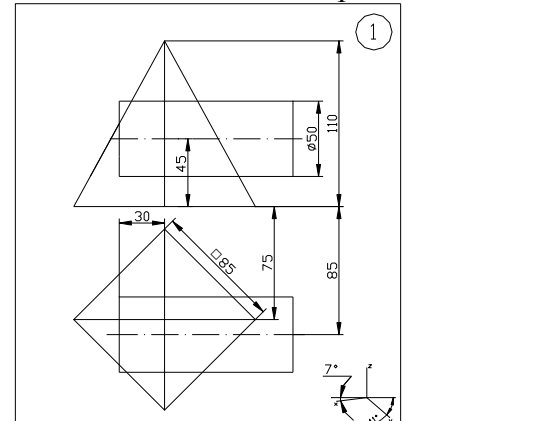

**Задание 3.** Проекционные задачи

**Задача 1.** По предложенным изображениям построить три вида детали, выполнить необходимые разрезы (ГОСТ2.305), проставить размеры (ГОСТ2.307). Выполнить аксонометрическое изображение детали с четвертным вырезом.

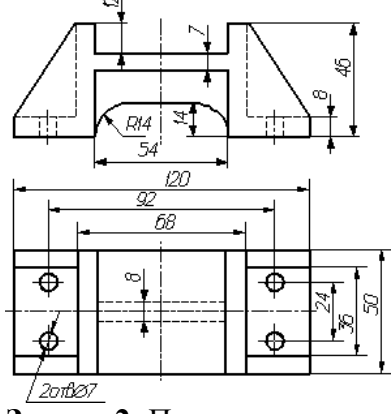

**Задача 2.** По предложенным изображениям построить три вида детали, выполнить ломаный разрез (ГОСТ2.305), проставить размеры (ГОСТ2.307).

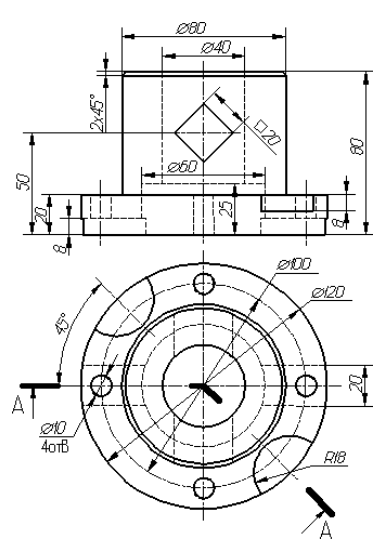

**Задача 3.** По предложенным изображениям построить три вида детали, выполнить необходимые разрезы (ГОСТ2.305), проставить размеры (ГОСТ2.307). Выполнить сечение проецирующей плоскостью заданной преподавателем.

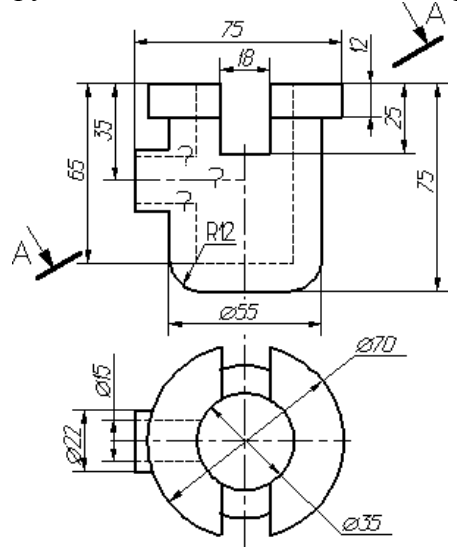

**Задача 4.** По предложенным изображениям построить три вида детали, выполнить необходимые разрезы (ГОСТ2.305), проставить размеры (ГОСТ2.307).

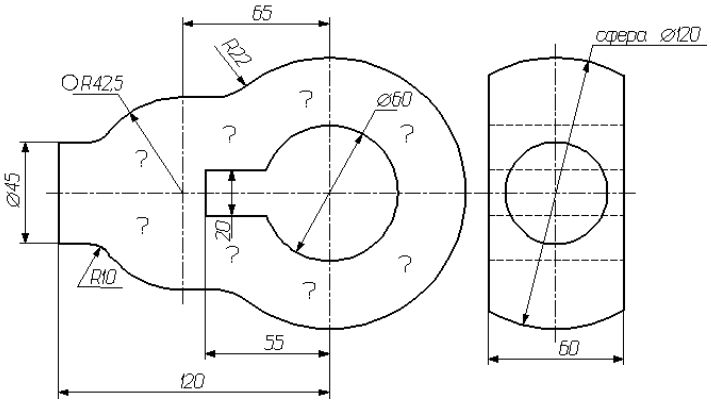

Федеральное государственное бюджетное образовательное учреждение высшего образования «Новосибирский государственный технический университет» Кафедра инженерной графики

#### **Паспорт экзамена**

по дисциплине «Инженерная графика», 3 семестр

#### **1. Методика оценки**

Экзамен проводится в письменной форме, по билетам. В ходе экзамена преподаватель вправе задавать студенту дополнительные вопросы из общего перечня (п. 4). Билет оценивается – 40 баллами.

Билет формируется по следующему правилу: в первом вопросе билета представлена комплексная задача, связанная с вопросами 1-35, 59-60, в данном вопросе студент должен прочитать сборочный чертеж, выполнить 3D модели одной или двух деталей, чертеж одной из них, указать стандартные изделия входящие в сборочную единицу; во втором вопросе –задача, связанная с вопросами 61-79, входе выполнения которой студент доложен выполнить часть спецификации с указанием в ней стандартных изделий; в третьем вопросе – задача, связанная с вопросами 42-43, отвечая на этот вопрос студент выполняет чертеж крепежного изделия в масштабе 1:1; четвертый вопрос – задача, связанная с вопросами 38-41, необходимо изобразить соединение двух деталей с помощью крепежного элемента; пятый вопрос представлен заданием, связанным с вопросами 49-51, нужно или расшифровать обозначение сварного шва, или по легенде обозначить сварной шов; шестой вопрос в виде теста на основе вопросов 6-20; седьмой и восьмой вопросы представлены заданиями, связанными с вопросами 52-58; девятый вопрос представляет комплексную задачу, связанную с вопросами 44-48, в данном вопросе нужно выполнить по указанным размерам чертеж резьбы и обозначить её.

#### **Форма экзаменационного билета**

## НОВОСИБИРСКИЙ ГОСУДАРСТВЕННЫЙ ТЕХНИЧЕСКИЙ УНИВЕРСИТЕТ Факультет МТФ

**Билет № 1** к экзамену по дисциплине «Инженерная графика»

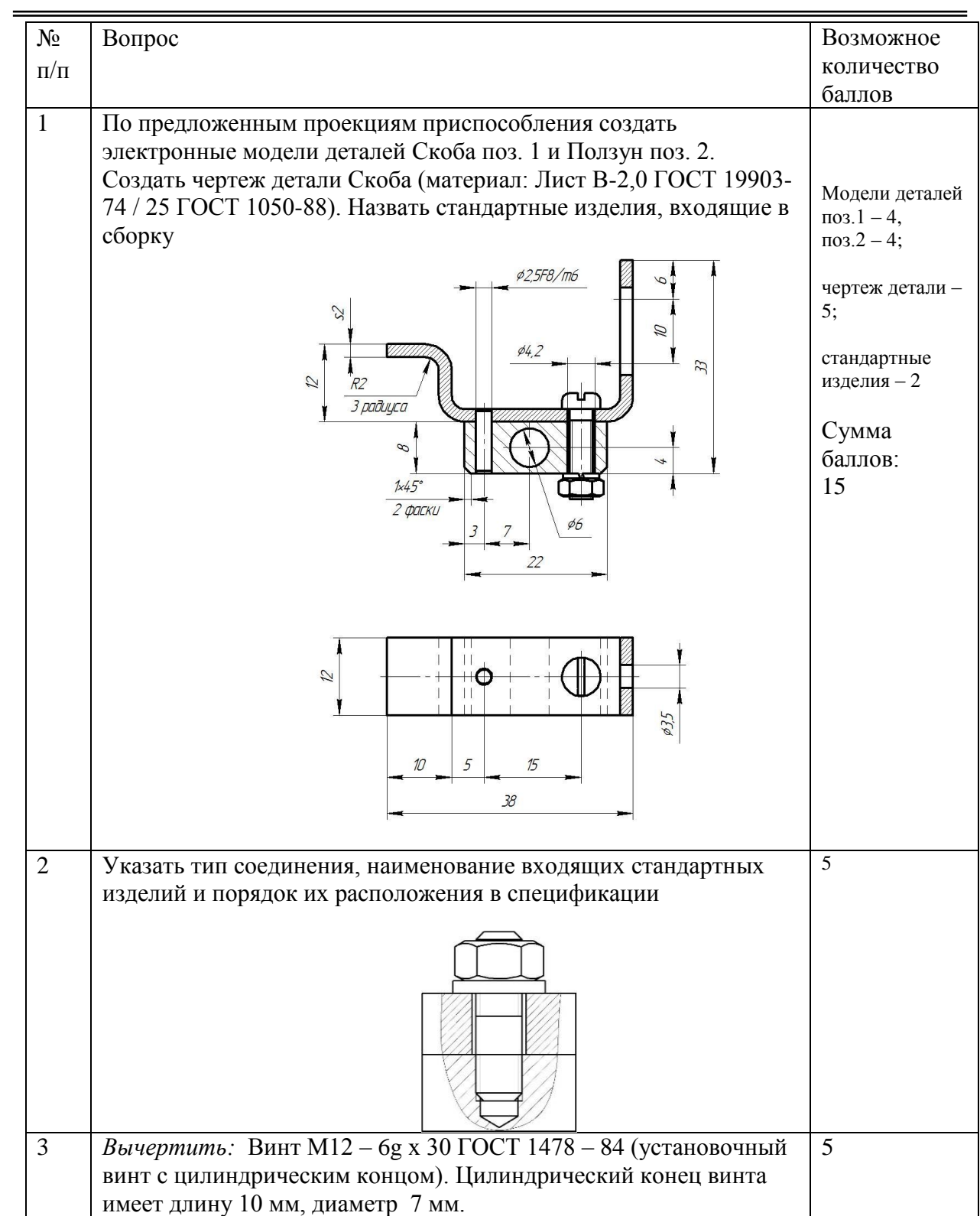

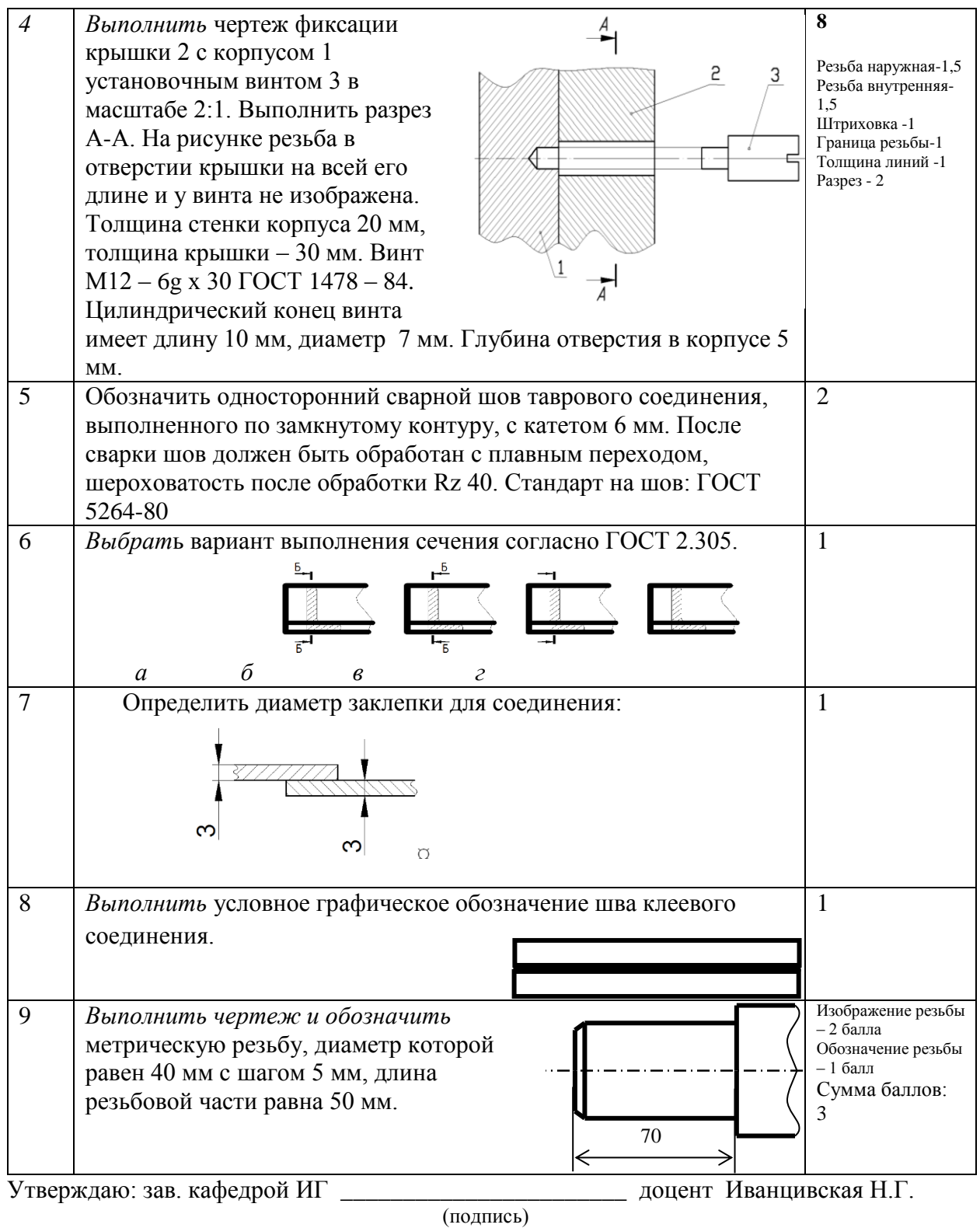

(дата)

## 2. **Критерии оценки**

• Ответ на экзаменационный билет считается **неудовлетворительным**, если студент при ответе допускает принципиальные ошибки, оценка составляет *19 баллов.*

• *Защита считается состоявшейся на пороговом уровне*, если студент знает принципы создания технических чертежей и конструкторской документации, но допускает ошибки при чтении чертежей и выполнении графических работ; оценка составляет 20-25 баллов.

• *Защита считается состоявшейся на базовом уровне*, если студент знает принципы

создания технических чертежей и конструкторской документации, графические работы выполнены с минимальным количеством ошибок, оценка составляет 26-34 баллов.

• *Защита считается состоявшейся на продвинутом уровне*, если студент знает принципы создания технических чертежей и конструкторской документации, графические работы выполнены на высоком уровне, оценка составляет 35-40 баллов.

#### **3. Шкала оценки**

Выставление оценок на экзамене осуществляется на основе выполнения и защиты вопросов билета. Экзамен считается сданным, если сумма баллов, набранных при ответе на экзаменационный билет составляет не менее 20 баллов, при этом рейтинг студента по итоговой аттестации составляет не менее 30 баллов.

Если студент в семестре работал не систематически, в результате чего не набрал требуемое количество баллов, то ему выдается дополнительное задание, тематика и объем которого определяются преподавателем.

Если в результате сдачи экзамена студент не набирает 20 баллов или с учетом сдачи экзамена его суммарный рейтинг не превышает 50 баллов, ему выставляется оценка "неудовлетворительно" (FX) с возможностью пересдачи.

При пересдаче экзамена студент имеет возможность получить оценку не выше Е ("удовлетворительно").

#### 4. **Вопросы к** экзамену **по дисциплине «**Инженерная графика**»**

#### **Графика**

- 1. В чем суть ортогонального проецирования?
- 2. Как строятся проекции точки в системе двух и трех плоскостей проекций?
- 3. Какие масштабы предусмотрены в ЕСКД?
- 4. Какие форматы предусмотрены в ЕСКД?
- 5. Какие типы линии предусмотрены в ЕСКД?

#### **Изображения**

- 6. Какие изображения на чертеже устанавливает ГОСТ 2.305?
- 7. Что такое вид? Какие виды получают на основных плоскостях проекций?
- 8. Что такое разрез? Виды разрезов.
- 9. Как оформляется половина вида и половина разреза для симметричных фигур?
- 10. Какие бывают сечения?
- 11. Как оформляется контур вынесенного, наложенного сечения?
- 12. Как обозначается сечение?
- 13. В каких случаях сечение не обозначается?
- 14. Как обозначается сечение, оформленное с поворотом?
- 15. Что такое выносной элемент, как он оформляется и где располагается на чертеже?
- 16. Как выглядит условное графическое обозначение «повернуто и развернуто»?
- 17. В чем разница между сечением и разрезом.
- 18. Что такое «дополнительный вид»?
- 19. Что такое «местный вид»?
- 20. Условности и упрощения предусмотренные на чертежах ГОСТ2.305

#### **Правила нанесения размеров на чертежах**

- 21. Что служит основанием для определения величины изображаемого изделия?
- 22. Сколько размеров должно быть на чертеже?
- 23. Какие размеры называются справочными и как они отмечаются на чертеже?
- 24. В каких единицах указываются линейные размеры на чертеже?
- 25. Допускается ли применять для размерных чисел простые дроби?

26. На какое расстояние должны выходить выносные линии за концы стрелок размерной линии?

- 27. Какое минимальное расстояние между размерными линиями?
- 28. Какое минимальное расстояние между размерной линией и линией контура?
- 29. Допускается ли пересекать размерные и выносные линии?

30. Можно ли использовать линии контура, осевые, центровые и выносные линии в качестве размерных?

- 31. Можно ли проставлять размеры к невидимому контуру?
- 32. Как обозначается диаметр, сферическая поверхность и квадрат?
- 33. Как наносят размеры фасок под углом 45 градусов и размеры фасок под углом не равным 45 градусов?
- 34. Как наносят размер толщины или длины при изображении деталей в одной проекции?
- 35. Где и как указываются предельные отклонения размеров?

#### **Соединение деталей**

- 36. Назовите виды разъемных соединений деталей.
- 37. Назовите виды неразъемных соединений деталей.
- 38. Классификация и обозначение резьб.
- 39. Какую форму может иметь профиль резьбы?
- 40. На каких поверхностях нарезают резьбы?
- 41. Какие установлены правила изображения резьбы?
- 42. Что относят к элементам резьбы?
- 43. Как изображаются и обозначаются болты, гайки, шайбы, шпильки?
- 44. Как обозначить наружную трубную цилиндрическую резьбу?
- 45. Как обозначить наружную трубную коническую резьбу?
- 46. Как обозначить внутреннюю трубную цилиндрическую резьбу?
- 47. Как обозначить наружную метрическую цилиндрическую резьбу?
- 48. Как обозначить наружную метрическую коническую резьбу?
- 49. Какие бывают типы сварных швов?
- 50. Какими линиями на чертеже обозначают сварные швы?
- 51. Какую структуру имеет обозначение сварных швов?
- 52. Какие типы швов существуют при выполнении клееных и паяных соединений?
- 53. Как изображаются и обозначаются клееные и паяные соединения?
- 54. Где указывают марку клея и припоя?
- 55. Как обозначают швы клееных и паяных соединений на сборочных чертежах?
- 56. Что такое армированное изделие?
- 57. Какие способы нанесения размеров на рабочих чертежах Вы знаете?
- 58. Какие размеры проставляются на сборочных чертежах?
- 59. Шероховатость поверхности и ее обозначение на чертежах.
- 60. Как обозначается материал на чертежах? Приведите примеры.

#### **Конструкторская документация**

61. Назовите виды изделий.

62. Какие виды конструкторских документов предусмотрены в ЕСКД, и какие из них являются основными?

- 63. Перечислите виды графических конструкторских документов.
- 64. Перечислите виды текстовых конструкторских документов.
- 65. Что такое эскиз детали?
- 66. Как оформляется спецификация?
- 67. Правила выполнения сборочного чертежа.
- 68. Условности и упрощения на сборочном чертеже.

69. Какие детали при продольном разрезе показываются нерассеченными?

70. Какие стадии проектирования регламентированы ГОСТ 2.103?

71. Что такое чертеж общего вида?

72. Является ли сборочный чертеж основным конструкторским документом?

73. Правила оформления чертежа детали?

74. Требования к нанесению номеров позиций и обозначение составных частей изделия на сборочных чертежах.

75. В каком случае разрешается совмещать спецификацию со сборочным чертежом?

76. В каком случае в обозначении сборочного чертежа отсутствует код документа, а в основной надписи не пишутся слова «Сборочный чертеж»?

77. Перечислите основные конструкторские документы.

78. Какой документ является главным для сборочной единицы: сборочный чертеж или спецификация?

79. Назовите последовательность разделов спецификации. В какой последовательности записываются.

#### Федеральное государственное бюджетное образовательное учреждение высшего образования «Новосибирский государственный технический университет» Кафедра инженерной графики

## **Паспорт расчетно-графического задания (работы)**

по дисциплине «Инженерная графика», 3 семестр

#### **1. Методика оценки**

Выполнение расчетно-графического задания студентами должно соответствовать требованиям ЕСКД. Расчетно-графическое задание выполняется в электронном виде в одном из графических редакторов.

 РГЗ - состоит из набора различных вариантов и выдается индивидуально каждому студенту. И оценивается – 50 баллами.

#### 2. **Критерии оценки**

Работа считается **не выполненной,** если не все части РГЗ выполнены и не соответствуют стандартам ЕСКД оценка составляет 0-26 баллов.

Р*абота считается выполненной на пороговом уровне*, если студент освоил теоретический материал, задания выполнены, но возможны ошибки в заданиях; оценка составляет 27…35 баллов.

*Работа считается выполненной на базовом уровне*, если студент свободно ориентируется в теоретическом материале, задания выполнены, но возможны незначительные ошибки, оценка составляет 36…44 балла

*Работа считается выполненной на продвинутом уровне*, если студент смог обобщить практический и теоретический материал, графические работы выполнены на высоком уровне, оценка составляет 45…50 баллов.

#### **3. Шкала оценки**

В общей оценке по дисциплине баллы за РГЗ(Р) учитываются в соответствии с правилами балльно-рейтинговой системы, приведенными в рабочей программе дисциплины.

#### 4. **Примерный перечень тем РГЗ(Р)**

**Задание 1.** Соединения склеиванием и пайкой

На основании исходных данных необходимо:

- выбрать метод соединения деталей (склеиванием или пайкой);

-подобрать материал клеящего вещества (марку клея) или припоя (марку припоя) по

соответствующим нормативным документам (ГОСТам, ТУ, инструкциям)

-выполнить чертеж сборочной единицы;

-составить спецификацию сборочной единицы.

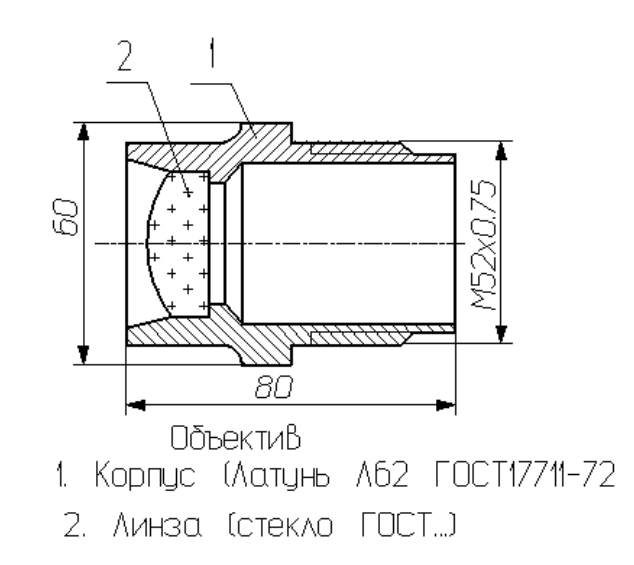

**Задание 2.** Армированные соединения

На основании исходных данных необходимо:

- разработать конструкцию армированного изделия;
- выполнить чертеж армированного изделия;
- оформить спецификацию сборочной единицы;
- выполнить чертеж арматуры.<br> $47$  Выполнить чертеж арматуры.

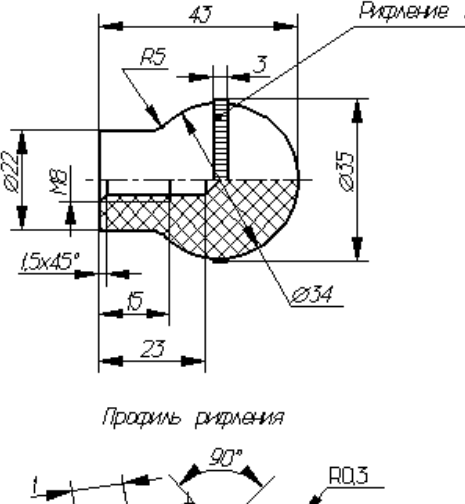

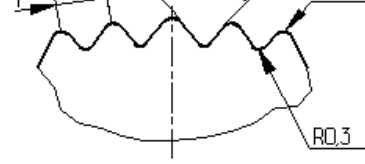

**Задание 3.** Сварные соединения

На основании исходных данных (чертежа детали изготавливаемой литьём) необходимо:

- разработать конструкцию сварной сборочной единицы взамен литой детали;
- выбрать тип шва и метод сварки для соединения полученных деталей;
- выполнить чертеж сборочной единицы;
- составить спецификацию сборочной единицы;
- выполнить деталировку.

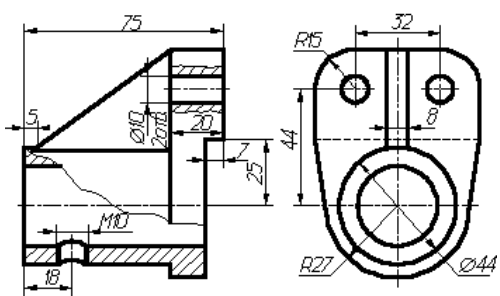

**Задание 4.** Пластическая деформация

На основании исходных данных необходимо:

- разработать конструкцию неразъемной сборочной единицы, детали которой соединены между собой методом пластической деформации (клепанием, вальцеванием, чеканкой и т.д.);

- выполнить сборочный чертеж изделия;

- составить спецификацию.

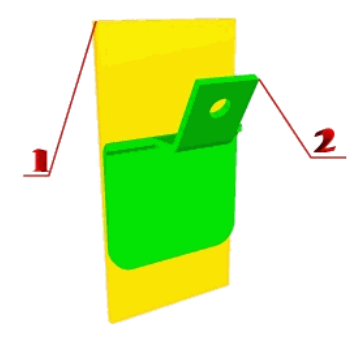

#### **Задание 5.** Резьбовые соединения

На основании исходных данных (незаконченного чертежа сборочной единицы, описания её устройства, незаконченной спецификации и методических указаний) необходимо:

-изучить принцип действия предложенной сборочной единицы;

-закончить чертеж сборочной единицы согласно методическим указаниям; -закончить спецификацию сборочной единицы.

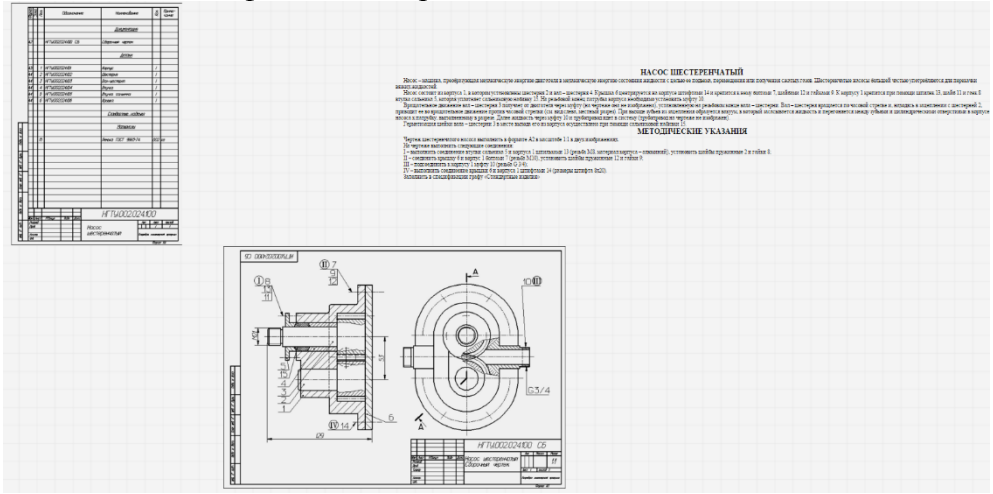

#### **Задание 6.** Эскизирование

Составить эскизы всех деталей, входящих в сборочную единицу, кроме стандартных крепежных деталей (болты, винты, гайки, шайбы шпонки, штифты).

По эскизам выполнить сборочный чертеж изделия.

Выполнить спецификацию изделия.

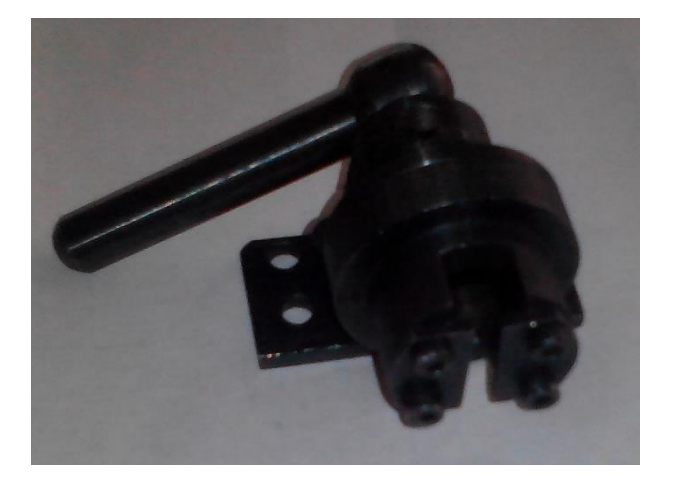